# Oracle 数据文件结构 (节选)

作者 Tomcoding

2017 年 6 月 27 日

# 前言

Oracle 数据库在物理上是由一系列文件组成的,我们考虑数据是存储在文 件上的这种方式来研究它的结构,其他存储在裸设备和 ASM 文件系统上的数据也 有相同的块(block)结构格式。

Oracle 的逻辑存储结构是由表空间(tablespace),段(segment),区 (extent),块(block)组成的。表空间是由一个或多个数据文件(datafile) 组成;段在表空间之下,是为每一个存储单元(表,表分区,cluster 等)分配 的空间, 段也可以跨数据文件; 段下面是区, 段由多个区组成, 区是由一组连续 的块组成的, 必须在一个文件内;块是数据存储的最小单位,是由一个或多个操 作系统块组成的。

我们这篇文档是为了导出 Oracle 数据库的表数据准备基础知识,所以只分 析表的数据块结构,同时还要分析表是怎样构成的,通过什么方式找到一个表所 有的数据块,还要分析数据字典从哪儿来的。有了这些知识,就可以在数据库不 启动的状态下,把一个或多个表的数据都导出来,Oracle 的 DUL 工具就是这样 工作的。当我们完成这些工作后,也尝试着写一个简单的 DUL 工具。

# 基础知识

在开始分析数据文件结构之前,还要把一些概念搞清楚,这样才能更好的理 解文档。网络上有很多介绍 Oracle 概念的文章, 如果后面遇到什么不理解的概 念,而我们在这儿也没有涉及,上网查阅一下就能解决了。

### 文件号

一个 Oracle 数据文件会有两个文件编号,一个叫绝对文件号,另一个叫相 对文件号,这里的相对是参照表空间来说的。绝对文件号在整个数据库中是唯一 的,按照数据文件添加到数据库中的顺序编号。相对文件号,在一个表空间内是 唯一的,最大是 1023。相对文件号是 Oracle 为了突破原来版本数据库最多只能 有 1023 个数据文件的限制而引入的,当数据库中数据文件个数没有超过 1023

**2** / **22**

时,绝对文件号和相对文件号是一致的,当创建大文件表空间(bigfile tablespace) 时,其中的相对文件号永远是 1024。在 Oracle 的数据字典中,经常会看到绝对 文件号和相对文件号,搞清楚它们的区别,可以更好的理解文件结构。

### 数据字典

数据字典是用来解释存储数据的规则,比如表的结构,对象的名称,字段的 名称和顺序等等。Oracle 的数据字典是存储在一些系统表中的,这些叫做基础 表(Base Table),同时为了方便杳询, Oracle 在这些基础表上建立了多个视图, 比如经常用到的 DBA\_OBJECTS, DBA\_TABLES 等。这些基础表全部存储在 SYSTEM 表空间中,所以我们如果想得到数据库的数据字典,就要从系统表空间的数据文 件中解析这些数据。

#### RDBA

RDBA 是 Relative Data Block Address 的首字母缩写,是由 10 位的相对文 件号和 22 位的块号组成的。比如有一个 RDBA=0x01400f87,转换成二进制看就 是 0000 0001 0100 0000 0000 1111 1000 0111,那么前 10 位是 0000 0001 01 等于 0x05, 后 22 位是 00 0000 0000 1111 1000 0111 等于 0x0f87=3975, 表明 块地址在相对文件号是 5 的文件, 第 3975 块上。在 Oracle 数据块的 DUMP 文件 中可以看到多种 DBA, 最常看到的是 rdba, 还有 bdba, 它们的表示方式和算法 都是一样的,只是根据不同的含义叫了不同的名字。

我们看到 RDBA 中用 10 位来表示相对文件号, 如果到最大是 0x3ff=1023, 所以一个表空间内最多有 1023 个数据文件,看看上面介绍文件号的内容,现在 就能明白限制在哪儿了。同样 22 位表示块的个数,如果块大小是 8K 的话,最多 就是 0x3fffff\*8192/1024/1024=32767M=32G,一般默认数据块大小为 8K 的时候, 数据文件最大只能有 32G 大小。

### 大文件表空间

一般来说,一个表空间中会有多个数据文件,可以分散 I/O,但如果数据量

大的时候,由于单个文件的大小限制,所以就需要很多文件来满足存储要求,创 建和管理数据文件比较麻烦,表空间的管理也变复杂,为应对这种情况,Oracle 从 10g 开始引入了大文件表空间。这个概念很好理解, 就是把上面看到的 RDBA 中的相对文件号的 10 位也用作块个数,这样就用 32 位表示块号,最大能到 4G 个块, 如果采用默认为 8K 的块大小, 一个数据文件就能有 32T 字节, 如果采用 最大块大小 32K, 则一个数据文件就能有 128T 字节。由于在 RDBA 中已经不能表 达相对文件号,所以大文件表空间中只能有一个数据文件,固定相对文件号为 1024, 其实由于进位的关系, 相当于 0 了, 所以在组合 RDBA 时, 就没有相对文 件号了。

# 限制条件

Oracle 数据库的版本很多,不同版本的文件格式也有细微的差别,我们把 研究的版本限定在目前最常用的 11g,具体的版本号是 11.2.0.1。其他版本在有 差异的地方会提到,没有提到的如果遇到版本格式不一致的,可以用下面的方法 研究得到。

# 研究方法

数据文件的块从 0 开始编号,第 0 块和第 1 块的格式与其他块不同。第 0 块是系统的基本信息, 第 1 块是文件头信息, 可以用下面的语句 ALTER SESSION SET EVENTS 'IMMEDIATE TRACE NAME FILE HDRS LEVEL 10';把文件头信息 dump 到 trace 文件中,然后与文件的二进制格式对照研究。其他的块根据类型不同, 格式也不相同,可以用 ALTER SYSTEM DUMP DATAFILE fno BLOCK blk;把块信息 dump 到 trace 文件中, 与这个块的二进制格式对照研究, 其中 fno 是绝对文件 号, blk 是块号, 这儿的 fno 和 blk 从 DBA\_SEGMENTS 中查到, SEGMENT\_NAME 就 是对象的名称。遇到不确定的信息项可以写段程序,把特定项修改成好辨认的值, 然后用上面的方法对照研究,不过要记得把原来的值恢复,否则可能造成数据库 下次不能启动。

另一种方法就是通过 bbed 来查看特定块的结构,与上面的方法对照,一起 配合分析块的结构。

# 结构相同的部分

### cache layer

Oracle 数据文件的每一个块头都有一个相同的结构叫做 cache layer,这是 一个固定大小的结构,总共 20(0x14)个字节,通过 bbed 看到这个结构名称是 kcbh, 各个字段的名称和长度如下:

```
struct kcbh, 20 bytes
ub1 type kcbh; /* Block type * /
ub1 frmt_kcbh;
ub1 spare1_kcbh;
ub1 spare2_kcbh;
ub4 rdba_kcbh; /* relative DBA /
ub4 bas kcbh; /* base of SCN */ub2 wrp_kcbh; /* wrap of SCN */
ub1 seq kcbh; /* sequence # of changes at same scn */ub1 flg_kcbh;
ub2 chkval_kcbh;
ub2 spare3_kcbh;
```
为了看清字段位置,下面的格式标明了它们的偏移(offset)。

```
0x0000-0x0000 block type
0x0001-0x0001 format
0x0002-0x0002 spare1_kcbh
0x0003-0x0003 spare2_kcbh
0x0004-0x0007 rdba
0x0008-0x000B SCN base
0x000C-0x000D SCN wrap
0x000E-0x000E seqence number
0x000F-0x000F flag
0x0010-0x0011 check value
0x0012-0x0013 spare3_kcbh
```
下面解释一下各个字段的含义。

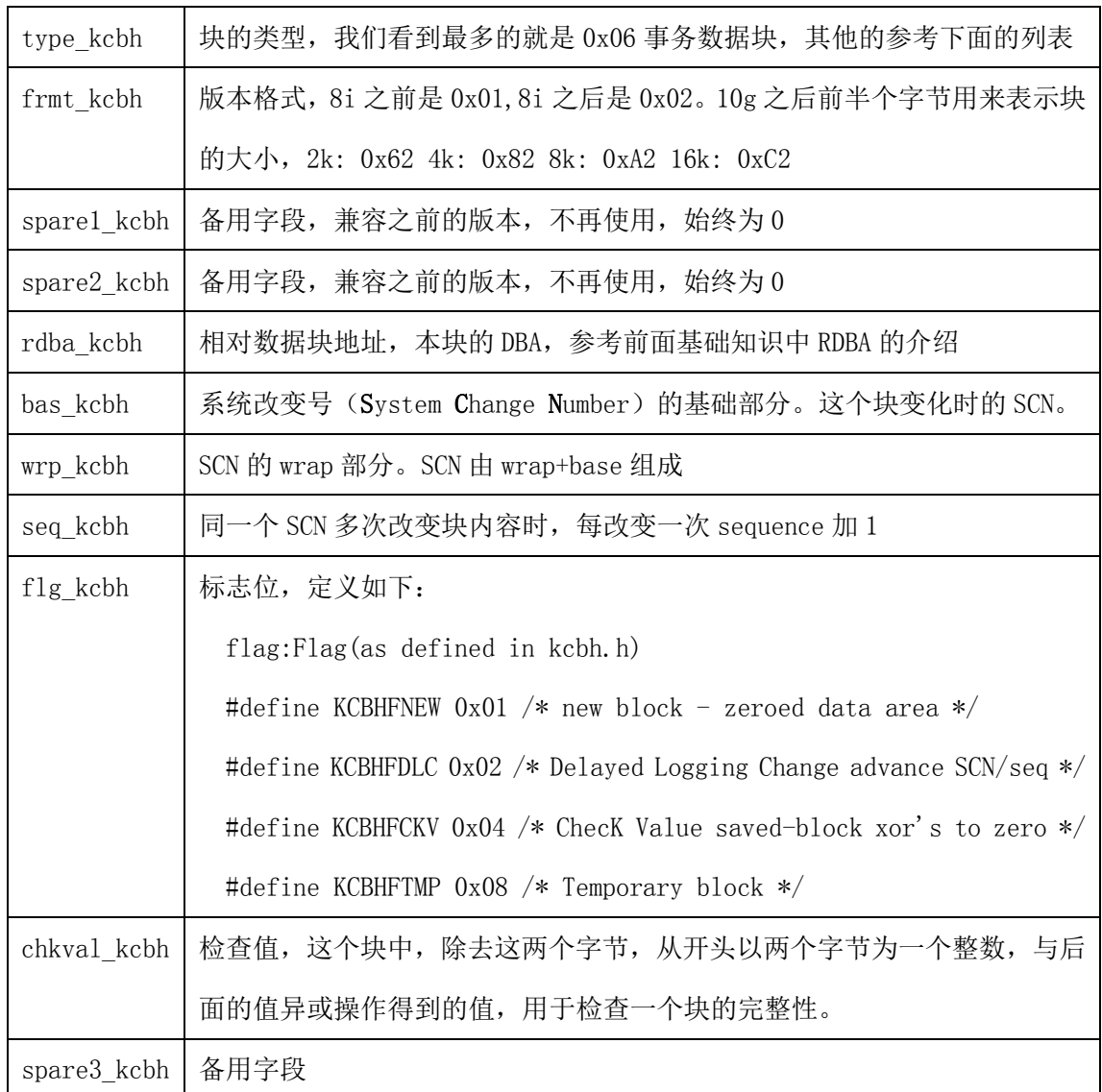

块类型列表:

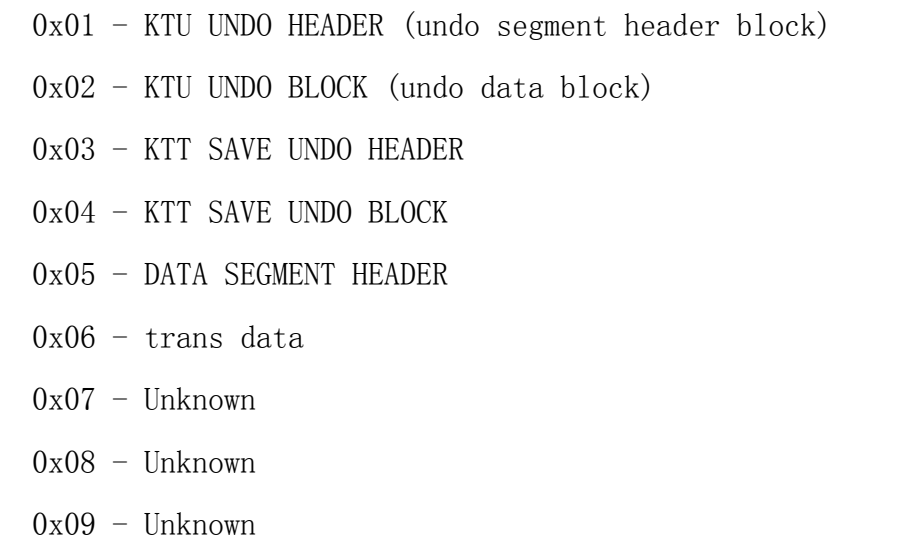

- 0x0A DATA SEGMENT FREE LIST BLOCK
- $0x0B Unknown = data file header (block 1)$
- 0x0C DATA SEGMENT HEADER WITH FREE LIST BLOCKS
- $0x0D -$  Compatibility segment
- 0x0E KTU UNDO HEADER W/UNLIMITED EXTENTS
- 0x0F KTT SAVE UNDO HEADER W/UNLIMITED EXTENTS
- $0x10 DATA$  SEGMENT HEADER UNLIMITED
- $0x11 -$  DATA SEGMENT HEADER WITH FREE LIST BLKS UNLIMITED
- 0x12 EXTENT MAP BLOCK
- $0x13$  Unknown = rman file header block (block 1)
- $0x14$  Unknown = rman file directory block (block 2)
- $0x15$  Unknown = control file header block (block 1)
- 0x16 22 DATA SEGMENT FREE LIST BLOCK WITH FREE BLOCK COUNT
- 0x17 BITMAPPED DATA SEGMENT HEADER
- 0x18 BITMAPPED DATA SEGMENT FREELIST
- 0x19 BITMAP INDEX BLOCK
- $0x1A BITMAP BLOCK$
- $0x1B LOB BLOCK$
- $0x1C KTU$  BITMAP UNDO HEADER LIMITED EXTENTS
- 0x1D KTFB Bitmapped File Space Header
- 0x1E KTFB Bitmapped File Space Bitmap
- 0x1F TEMP INDEX BLOCK
- 0x20 FIRST LEVEL BITMAP BLOCK
- 0x21 SECOND LEVEL BITMAP BLOCK
- 0x22 THIRD LEVEL BITMAP BLOCK
- 0x23 PAGETABLE SEGMENT HEADER (BMB for ASSM)
- 0x24 PAGETABLE EXTENT MAP BLOCK
- 0x25 EXTENT MAP BLOCK OF SYSTEM MANAGED UNDO SEGMENT
- 0x26 KTU SMU HEADER BLOCK

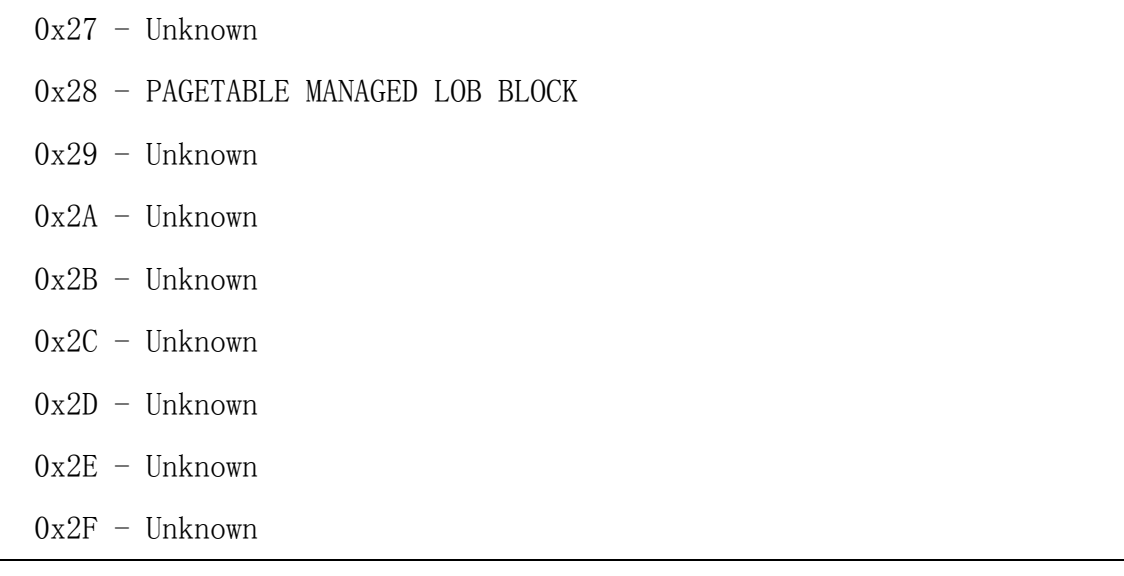

## 块尾

在一个 dump 出来的块信息中,总会看到一项叫做 tail。一个真实的信息: Block dump from disk: buffer tsn: 6 rdba: 0x01400f87 (5/3975) scn: 0x0000.00313140 seq: 0x01 flg: 0x06 tail: 0x31400601 frmt: 0x02 chkval: 0x2014 type: 0x06=trans data

块尾的信息有四个字节, 也是为了校验块的完整性的。观察一下 dump 出的 同一行上其他信息,能看到块尾的组成了吗?开始两个字节是 SCN base 的低位 2 字节, 后面一个字节是标志 flg, 再后一个字节是序号 seq。

### BLOCK 0

每个数据文件的第 0 块包含一些基本信息,内容不多。这部分信息在 Oracle 10g 之前和之后是不一样的。在 10g 之前,第 0 块没有加上面提到的 cache layer 信息, 所以信息从偏移 0x04 开始, 前面四个字节是填充信息。在 10g 和 10g 之 后的版本,偏移就从 cache layer 之后(0x14)开始了。主要有三部分信息:

- ub4 block0\_size;
- ub4 blocks in file;
- ub1 platform id[4];

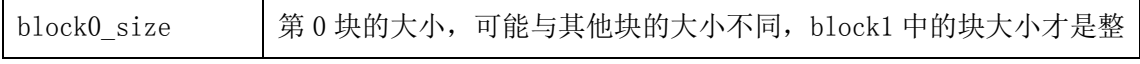

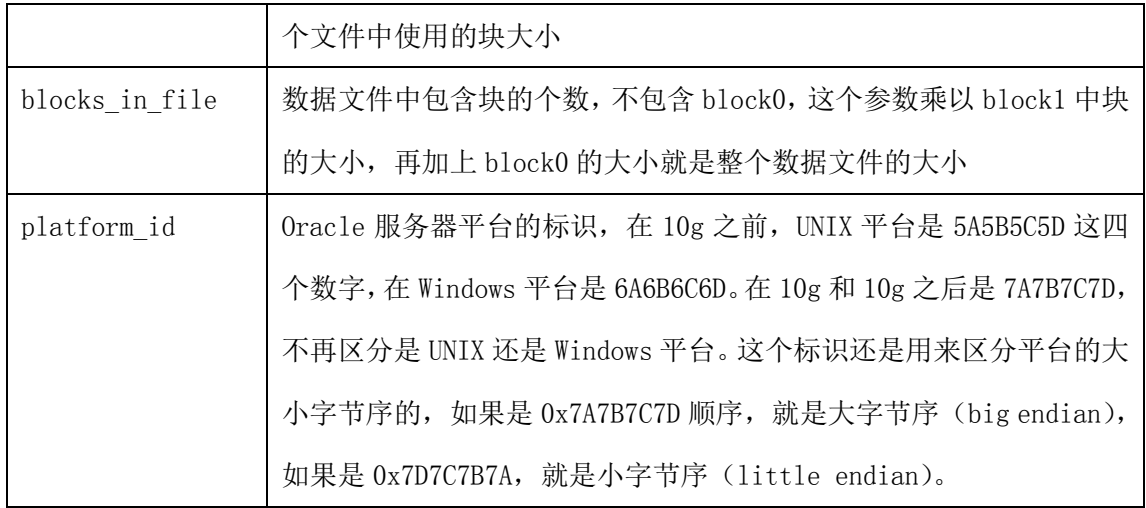

#### BLOCK 1

每个数据文件的第 1 块中包含了一些数据库相关的重要信息。可以用前面提 到的 ALTER SESSION SET EVENTS ' IMMEDIATE TRACE NAME FILE HDRS LEVEL 10'; 把文件头信息 dump 到跟踪文件中,通过与 block 1 的二进制对照研究其中的内 容。如果精确一些,可以用 bbed 查看文件头信息,进入 bbed(怎样使用 bbed 可以在网络上找一下,有很多介绍,这里就省略了),输入 map 命令: BBED> map File: /oracle11/product/11.2.0/dbs/road\_ts01.dbf (5) Block: 1 Dba:0x01400001 ------------------------------------------------------------ Data File Header struct kcvfh, 860 bytes  $\qquad \qquad \textcircled{\scriptsize{1}}$ ub4 tailchk @8188 从这里看到 BLOCK 1 开始是一个 860 字节的结构, 叫做 kcyfh, 查看详细的 结构信息可以用 print 命令: BBED> p kcvfh struct kcvfh, 860 bytes  $\qquad \qquad \textcircled{\scriptsize{0}}$ struct kcvfhbfh, 20 bytes  $\qquad \qquad \textcircled{\scriptsize{0}}$ ub1 type kcbh  $\qquad \qquad \qquad @0 \qquad \qquad 0x0b$ ub1 frmt kcbh  $@1$  0xa2

ub1 spare1\_kcbh @2 0x00

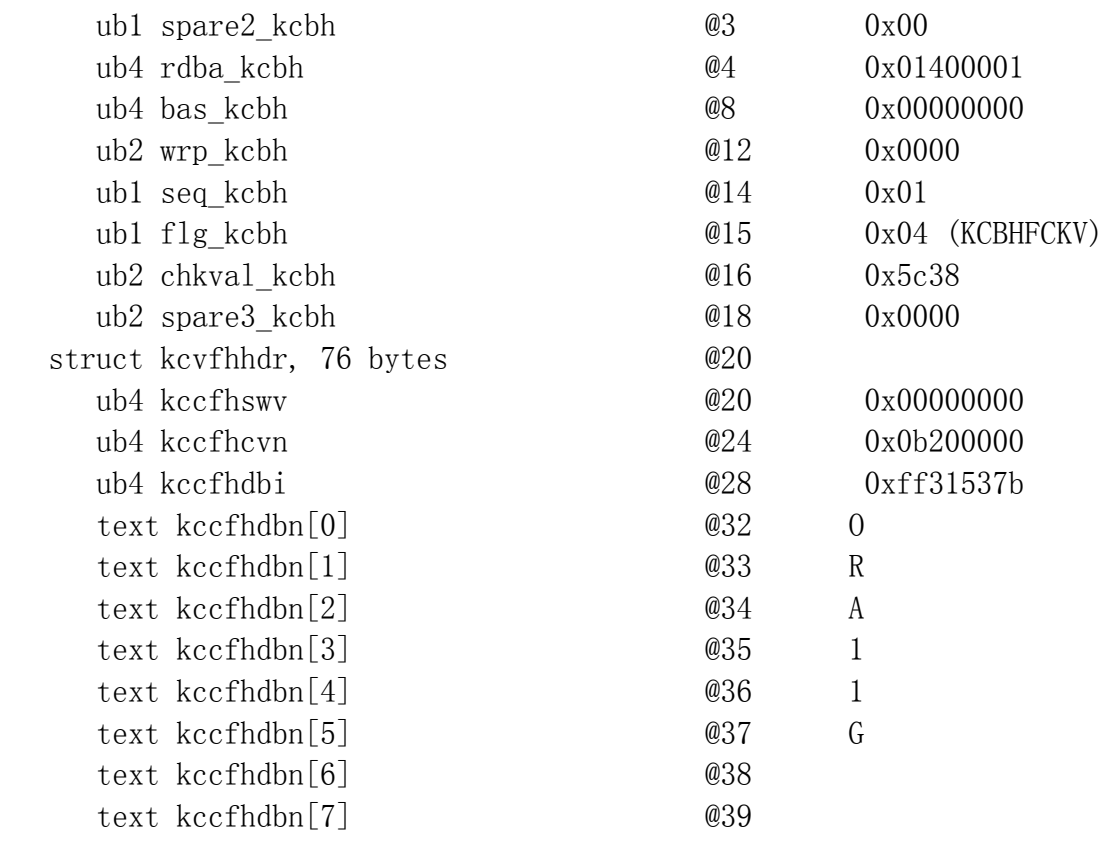

... ...

这样对照 block 1 的二进制数据,能更详细的看到数据格式。下面是 Oracle 11.2.0.1 的数据文件 block 1 的各个字段对应的位置,其他版本的(比如 10g) 的格式有些不一样。 0x0000-0x0013 cache layer(每个块都有的结构,20 bytes)

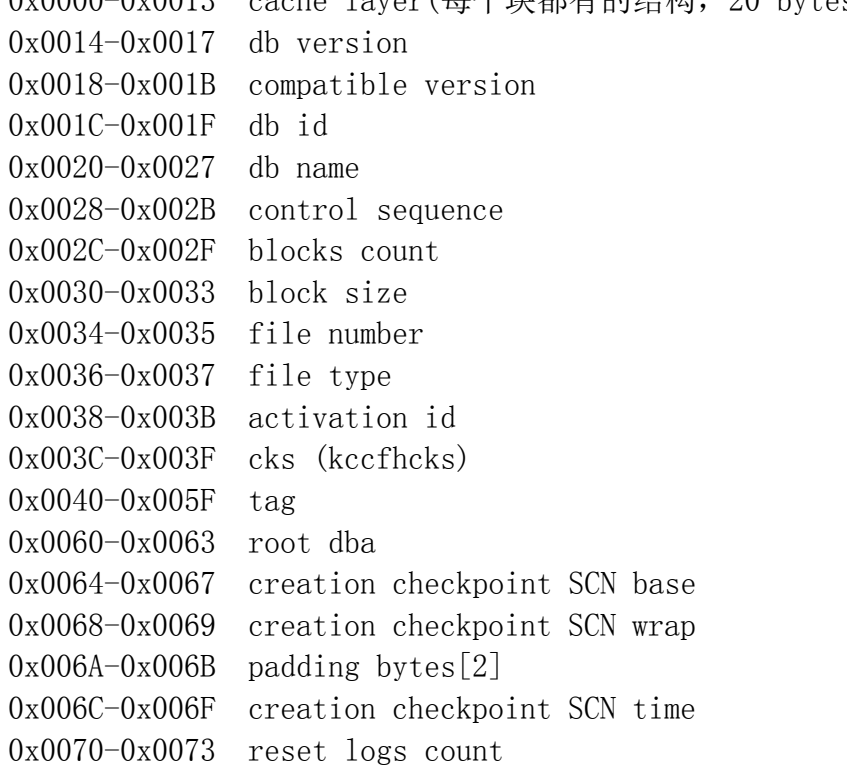

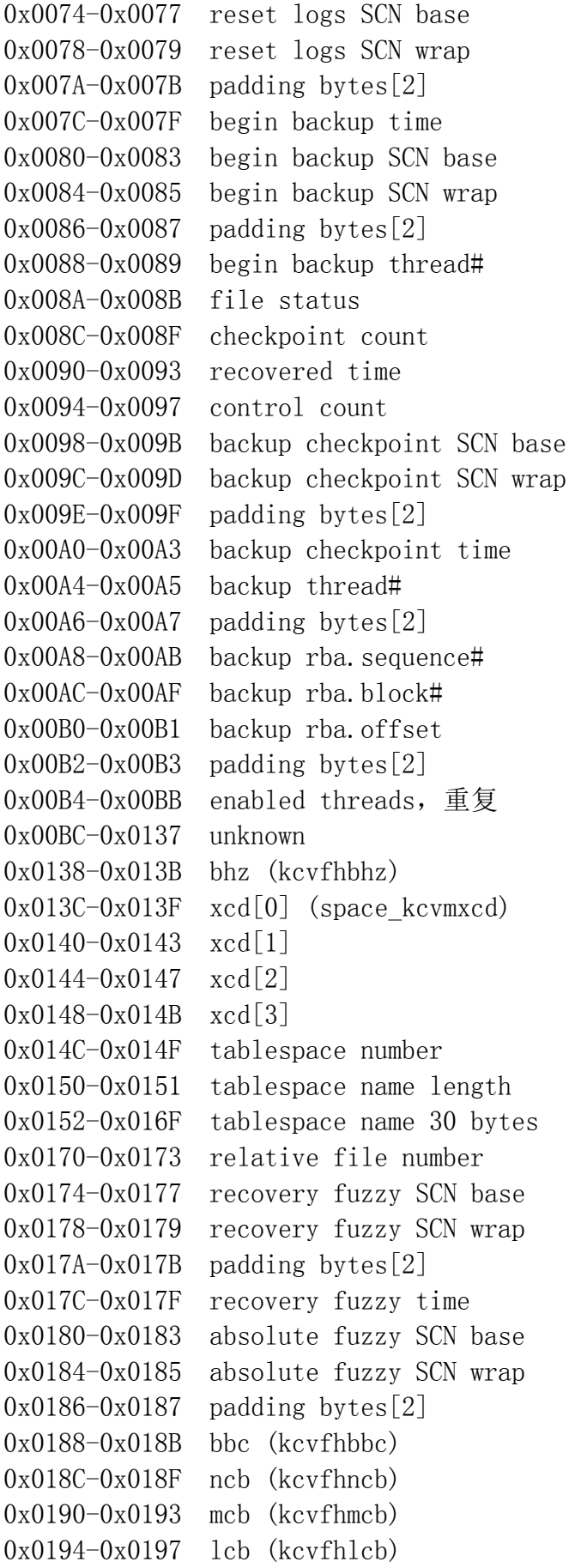

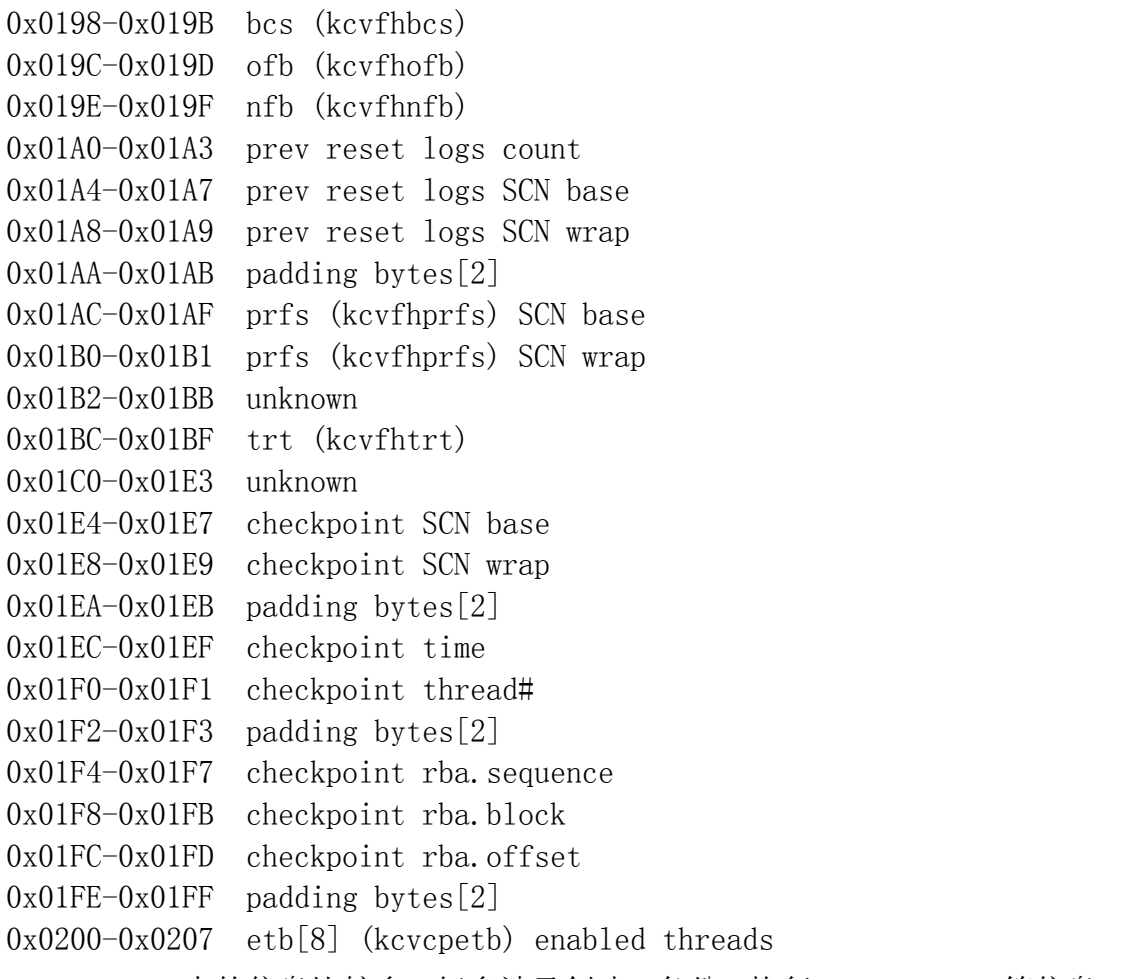

BLOCK 1 中的信息比较多,好多涉及创建,备份,恢复, reset logs 等信息, 这些只针对特定情况,可以先忽略它们。在这里只把与数据存储相关的字段列出 来,说明它们的含义。

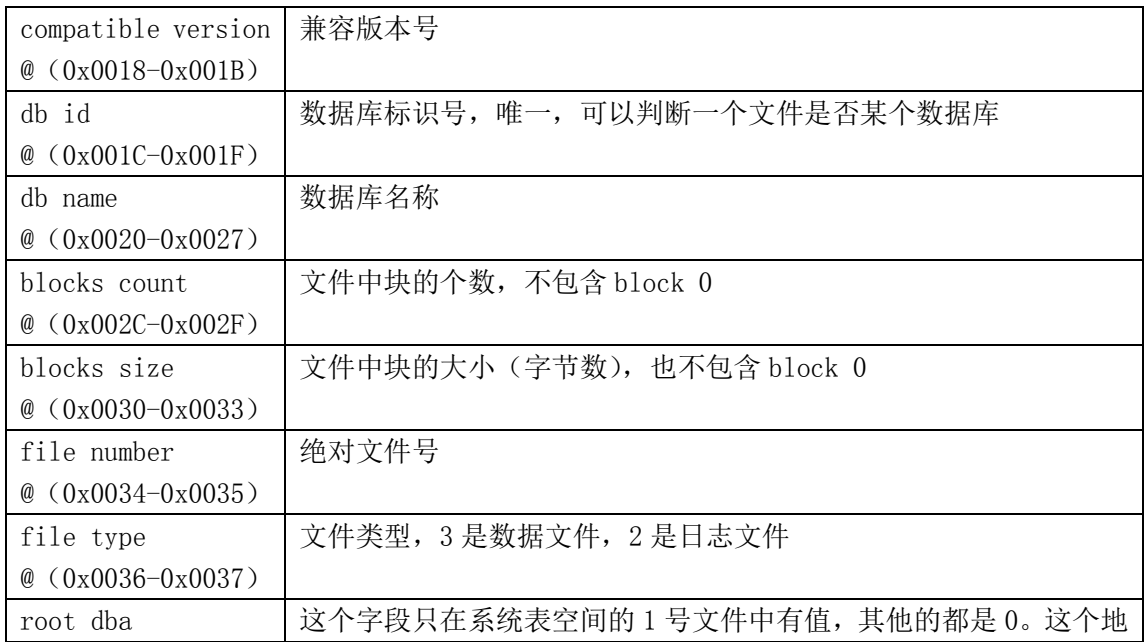

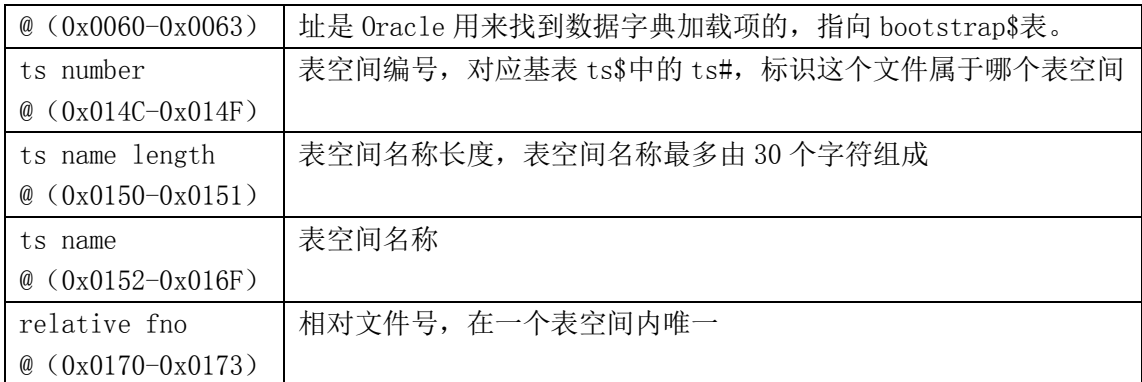

# 数据文件结构

数据文件是由数据块组成的,不同的块有不同的类型,不同类型的块结构也 不相同。最终表的数据存储都在对应的段(segment)的区(extent)所在的数 据块(block)上。这些块分为普通表的数据块和簇(cluster)数据块。段(segment) 头的块,包含了段的 extents 信息,有了这些信息,我们就知道一个普通表的数 据块都有哪些。

# 普通表的数据块结构

创建一个普通表, 比如叫做 student, create table student (id number, name char(20), school varchar2(100));在表中插入几条数据,用下面的语句 查到数据所在的块号:

```
select
 dbms_rowid.rowid_relative_fno(rowid) rfn,
 dbms rowid.rowid block number(rowid) block#,
 dbms rowid.rowid row number(rowid) row#,
 id,
 name
from student;
```
根据相对文件号和块号把块数据 dump 到 trace 文件中,然后结合本块的二

进制数据来研读其中的内容。

在开始研究数据块结构之前,先了解一下数据块都有哪些部分组成,Oracle 的官方文档中给出了一个大概的结构图,如下:

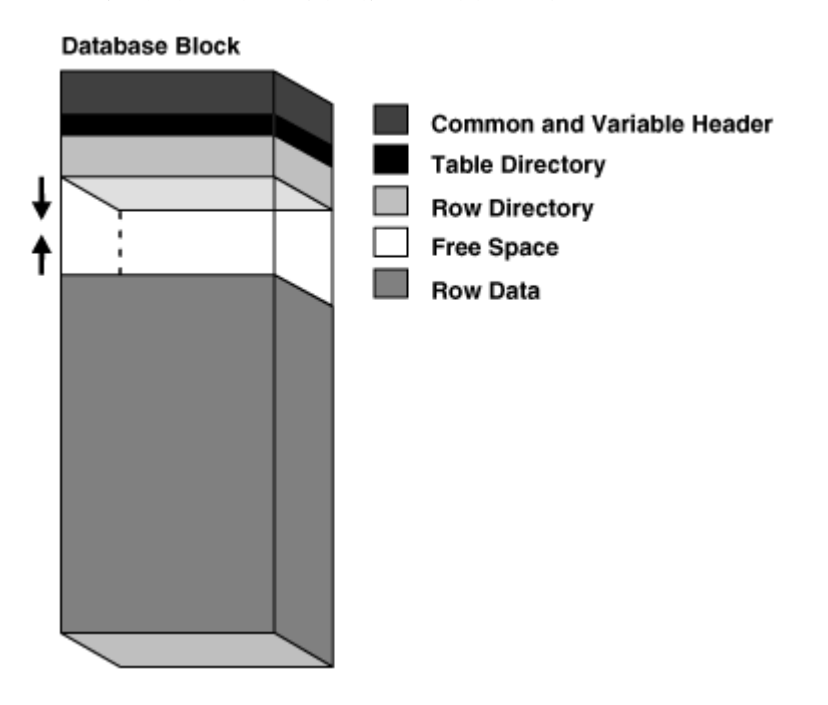

从上面的图中我们看到,数据块开始有一个头结构,这部分由通用的固定长 度和可变长度的结构组成,接着是表的目录结构和表记录行的目录结构,后面是 表的行数据,中间夹着的是空闲的空间,可以看到,Oracle 数据是从块尾往上增 长的,表的记录行(row directory)是从上往下增长,当剩余空间达到一个比例 (pctfree)时, 就不能在这个块中插入数据了。

### BLOCK HEADER

对数据块有了一个基本概念后,我们就来看看这些不同区域的详细信息。先 来看看数据块头的内容。数据块头又分为几个部分,cache 层和事务层,事务层 又分为固定大小的部分和可变的部分,如下图:

#### **Block Header**

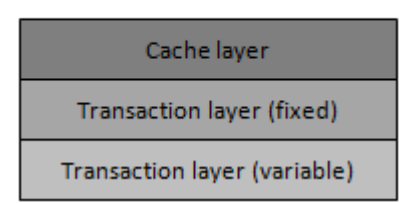

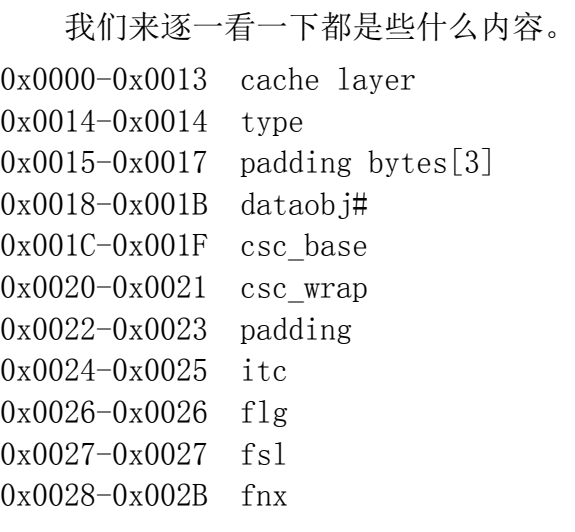

这部分是 common header 和 transaction header 的固定部分,24 个字节。

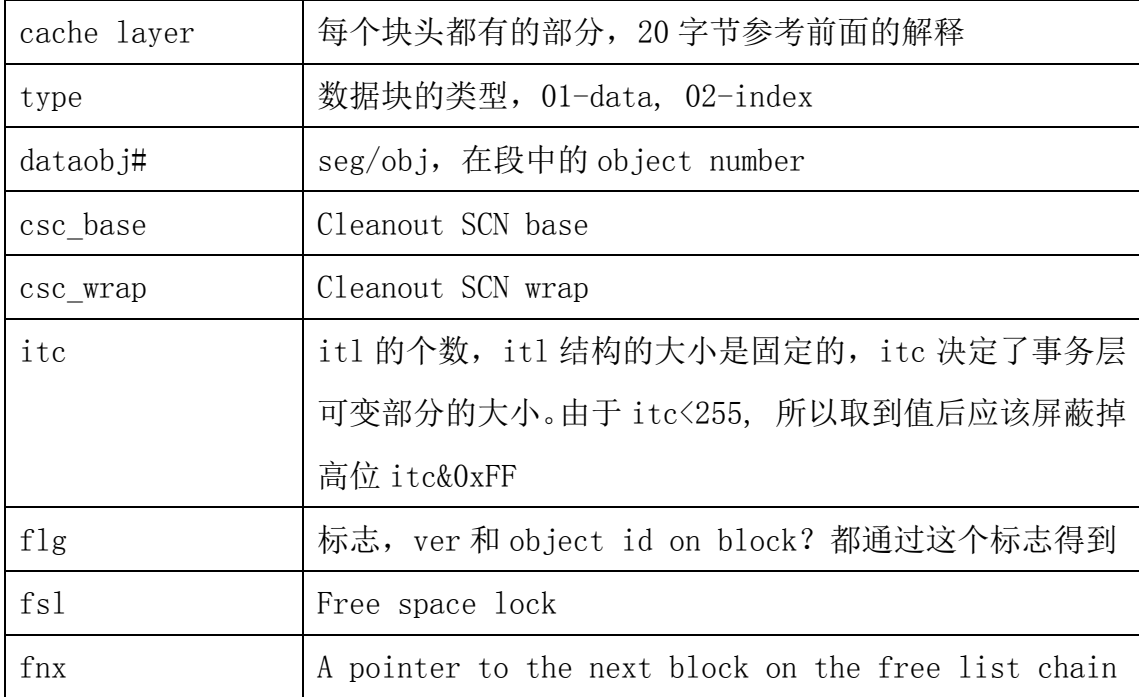

下一部分是事务层的可变部分,也就是 ITL 部分,由上面的 itc 决定有几个 ITL slot,在 9i 之后,默认有 2 个 ITL。ITL(Interested Transaction List) 是 Oracle 数据块内部的一个组成部分,用来记录该块所有发生的事务,一个 itl 可以看作是一个记录,也叫 itl 槽位(slot)。ITL 格式如下: 0x002C-0x002D xid.usn 0x002E-0x002F xid.slt 0x0030-0x0033 xid.sqn 0x0034-0x0037 uba.dba

| $0x0038 - 0x0039$ uba. seq        |  |
|-----------------------------------|--|
| $0x003A-0x003A$<br>uba. rec       |  |
| $0x003B-0x003B$<br>padding        |  |
| $0x003C - 0x003D$<br>flag         |  |
| $0x003E-0x003F$<br>$fsc/scn$ wrap |  |
| $0x0040 - 0x0043$<br>scn base     |  |

下表是对 ITL 各个字段的解释, 每个 ITL 占用 24 字节。

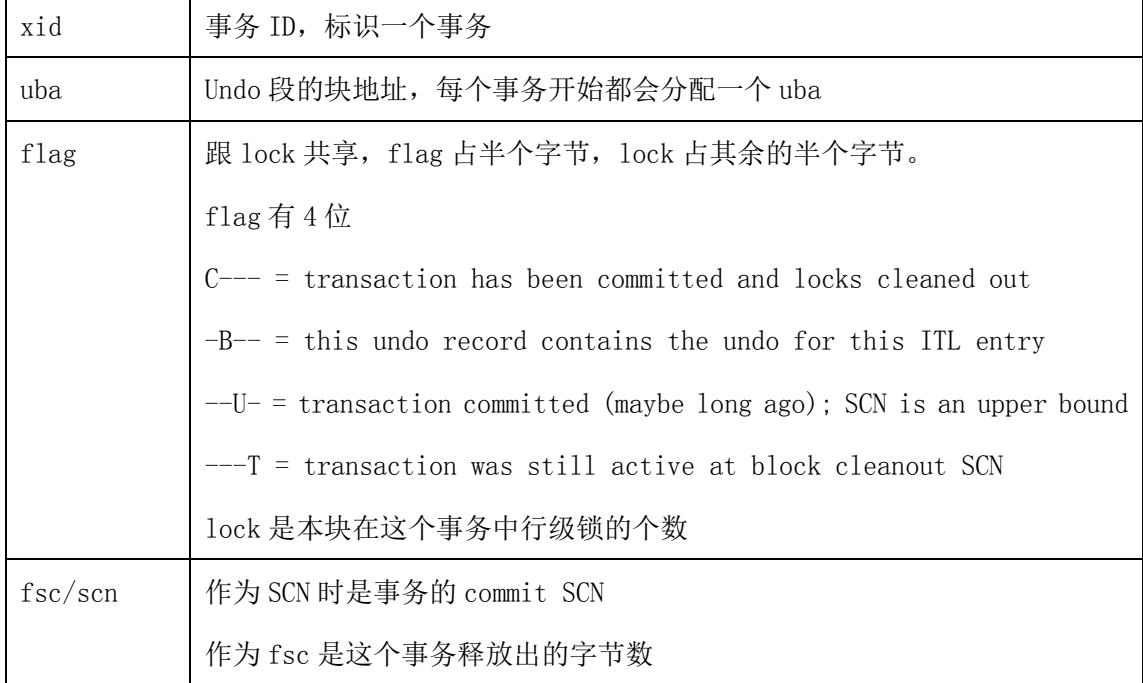

后面是相同结构的 ITL 记录, 由 itc 控制有几条。

从 bbed 中看到整个事务层部分,包括固定的和可变的,都叫做 ktbbh, ITL 还有单独的名字叫做 ktbbhitl。事务层固定部分占 24 字节,每个 ITL 占 24 字 节。

息省略……

## Data Header

接下来就是数据层(Data Layer)部分,图中看到的 Table Directory, Row Directory, Free Space, Row Data 都属于数据层。数据层有一个头结构(Data Header), 从 bbed 中看到这个结构叫 kdbh, 有 14 个字节。我们假设 ITL 有默认 的 2 条记录, 表空间采用 ASSM 管理, 那么数据头的地址就从 0x64=100 开始。 0x0064-0x0064 flag

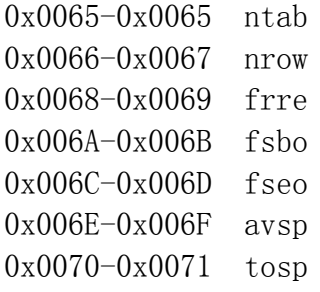

下表是对数据层头结构的各个字段的解释。

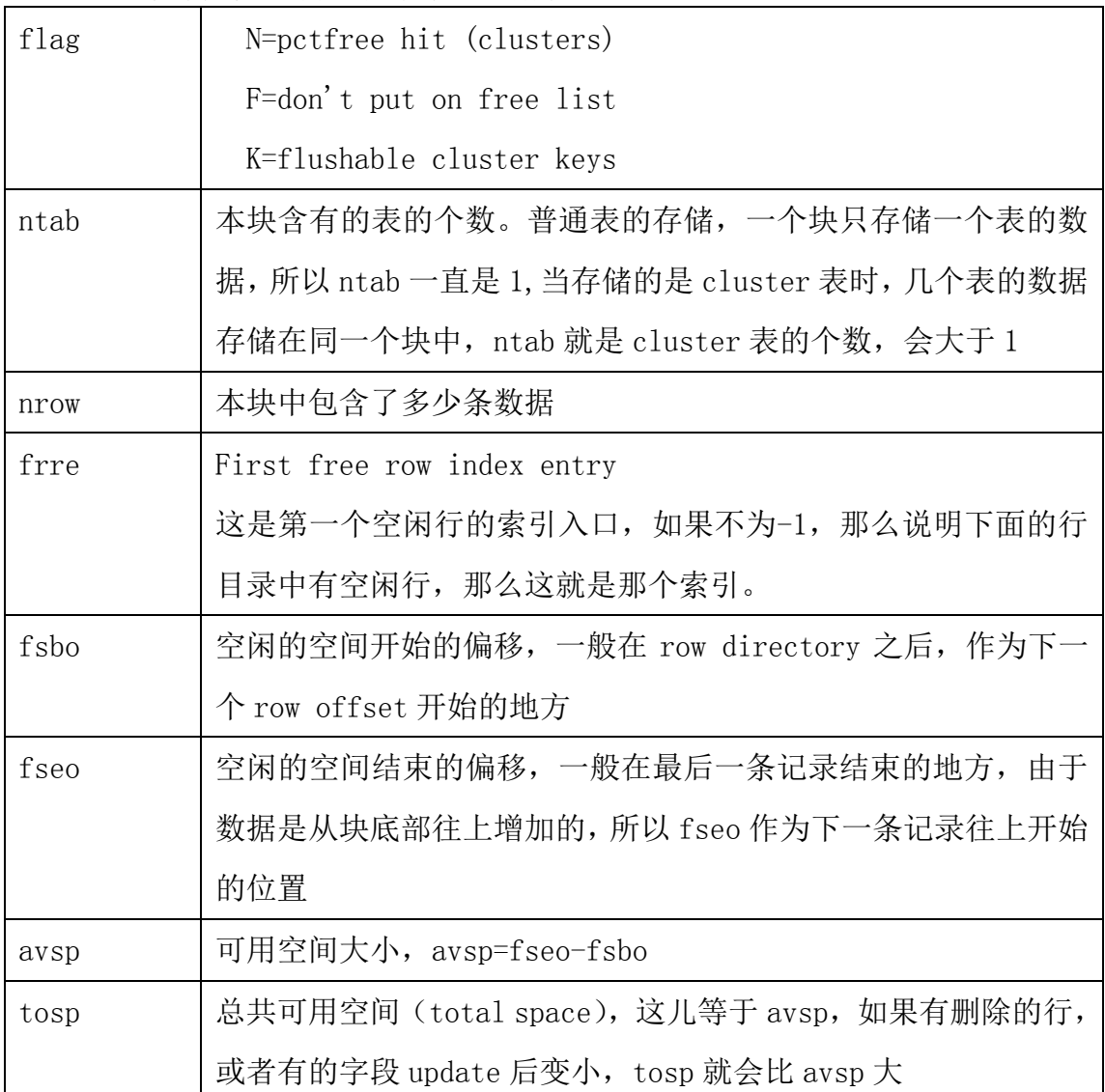

## Table Directory

下面紧接着的就是表目录的信息,在 dump 文件中叫 pti,是一个结构数组, 在 bbed 中这个结构叫 kdbt。在网上看到很多研究块结构的帖子对这部分都没有 明确解释,在这儿我们详细说明一下。

…… 部分信息省略……

#### Row Directory

行目录的结构比较简单,其实就是一个 2 字节的数组, 在 bbed 中是 sb2 kdbr[], 每个数组元素中存放着一条记录的偏移量, 叫做 row offset, 这个偏 移量有一个相对地址,这个相对地址是数据头 kdbh 的基地址,这一点一定要搞 清楚,因为很容易会把这个偏移量看做是相对于块头的地址。

#### Row Data

行数据(row data)就是表中实际存储的数据了,上面介绍的所有信息都是 为了怎样定位到一条条的行数据,块中的数据记录是根据 Row Directory 中的偏 移量来定位的,这个偏移量又是以数据头(Data Header)为基地址的,所以第 一条记录的数据在 kdbh 加上第一个偏移量的位置,第二条记录的数据在 kdbh 加上第二个偏移量的位置,依次类推。

…… 部分信息省略……

# Cluster 表的数据块结构

#### …… 部分信息省略……

# 段头的存储结构

通过上面的文字,我们已经介绍了数据块的结构,现在就可以把一个块中的 数据导出(export)来了,到了这里,你可能有一个疑问,那么一个表到底有哪 些数据块呢?如果要把一个表的数据都导出来,从哪个块开始呢?如果你想到了

上面的问题,说明你是一个善于思考的学习者。Oracle 对段的管理结构能回答 你的这些问题,第二个问题很简单,在 Oracle 给表分配段空间的时候,就把段 头的地址(DBA)记录到数据字典基表 tab\$中了,字段 file#和 block#记录了段 头的相对文件号和开始的块号。找到了段头的块,就能找到段中包含了哪些区 (extents),也就能找到表中包含了哪些块了。

Oracle 对段(segment)空间的管理有自动段管理(ASSM)和手工段管理 (MSSM)两种方式。为了解决并发效率,避免段头争用,在版本 9.2 时引入了自 动段管理,ASSM 用位图来跟踪和管理每个分配到对象的块。传统的管理是 MSSM, 使用 FREELIST 来管理段中的空闲数据块。现在的 Oracle 版本默认都是采用 ASSM 方式。ASSM 和 MSSM 段头块的结构并不相同, 我们分别介绍。

## ASSM 管理的段头块

…… 部分信息省略……

MSSM 管理的段头块

…… 部分信息省略……

# **B\*Tree** 索引存储结构

…… 部分信息省略……

# **LOB** 存储结构

## LOB 概念

…… 部分信息省略……

## LOB Index

…… 部分信息省略……

LOB Segment

…… 部分信息省略……

## LOB Locator

…… 部分信息省略……

LOB Chunk

…… 部分信息省略……

LOB In Row

…… 部分信息省略……

LOB Out Row

## Empty LOB

…… 部分信息省略……

## LOB Locator 结构

…… 部分信息省略……

LOB INDEX

…… 部分信息省略……

LOB SEGMENT

…… 部分信息省略……

Secure File

…… 部分信息省略……

In line LOB

…… 部分信息省略……

Out line LOB

## Out Row

…… 部分信息省略……

## Segment

…… 部分信息省略……

LOB 头块

…… 部分信息省略……

DBA0

…… 部分信息省略……

Itree